# **CAM\_VMDA\_DETECTOR**

# **CAM\_VMDA\_DETECTOR VMDA**.

**CAM\_VMDA\_DETECTOR** , . . VMDA:

OnEvent("CAM\_VMDA\_DETECTOR","\_id\_","\_\_")

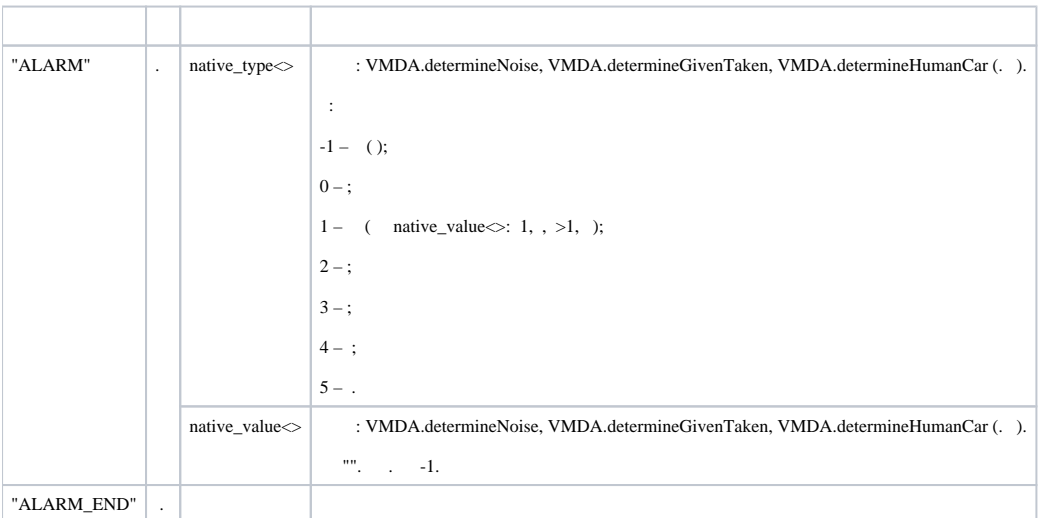

#### VMDA:

DoReact("CAM\_VMDA\_DETECTOR","\_id\_","\_\_");

## **CAM\_VMDA\_DETECTOR** .

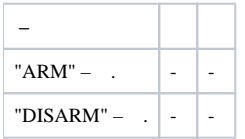

## **VMDA**:

1 VMDA 2:

OnEvent ("MACRO", "1", "RUN")  $\{$ 

 $\}$ 

DoReact("CAM\_VMDA\_DETECTOR", "2", "ARM");